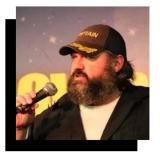

# who the fuck is rob white

STAND-UP COMEDIAN I TATTOO ARTIST

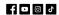

#### **ROB WHITE COMEDY: LEAVE YOUR KIDS AT HOME!**

Rob White is a stand-up comedian based on Long Island, New York. His topics include current events, lifestyle, tattooing and history. Rob is also the owner of the The Black Duck Tattoo Company in Selden, NY and has nearly 30 years experience as a tattooist.

## **ABOUT**

Rob has performed around the United States and in Ireland. He appears regularly at McGuire's Comedy Club in Bohemia, New York and many other Long Island locations. He is available for bookings in the tri-state area and beyond.

Contact him  $\underline{\text{here}}$  for more information or use the contact form below.

### **SHOWS**

| <b>08</b><br>Sep<br>2022 | Ŷ   | PARSNIPS<br>Ronkonkoma, NY             | 0 | 7:00 PM | <b>09</b><br>Sep<br>2022 | Ŷ | MCGUIRES<br>Bohemia, NY  | 0 | 8:00 PM |
|--------------------------|-----|----------------------------------------|---|---------|--------------------------|---|--------------------------|---|---------|
| <b>16</b><br>Sep<br>2022 | Ŷ   | GOVERNORS GIGGLE ROOM<br>Levittown, NY | 0 | 8:00 PM | <b>19</b><br>Sep<br>2022 | Ŷ | MCGUIRES<br>Bohemia, NY  | • | 7:00 PM |
| <b>23</b><br>Sep<br>2022 | Ŷ   | CORAM LANES Coram, NY                  | 0 | 7:00 PM | <b>24</b><br>Sep<br>2022 | Ŷ | KATIE'S<br>Smithtown, NY | • | 7:00 PM |
| VIEW MC                  | DRE |                                        |   |         |                          |   |                          |   |         |

### **CONTACT INFORMATION**

Whether you have questions, want to book in for an event, contact us.

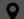

BASED:

Long Island, New York • USA

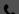

PHONE:

+1 (631) 846-9893

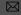

E-MAIL: seldenhistory@aol.com

### **GET IN TOUCH**

| Full Name                      |              |  |  |
|--------------------------------|--------------|--|--|
| Email Address                  |              |  |  |
| Subject                        |              |  |  |
| Message                        |              |  |  |
| o ahead and tell me why you're | reaching out |  |  |
| of 400 max characters.         | reaching out |  |  |

© 2022 Rob White Comedy - All Rights Reserved. Privacy Policy

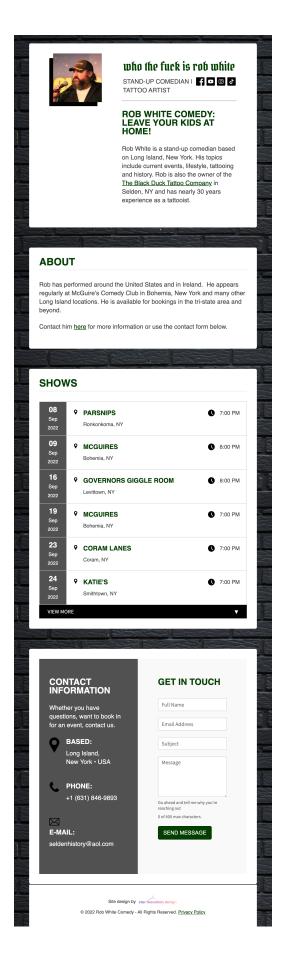

Tablet view

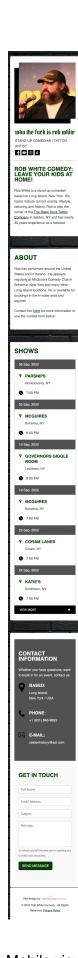